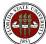

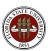

## Job Order Contract after PM Assignment (JOC Program) Flowchart

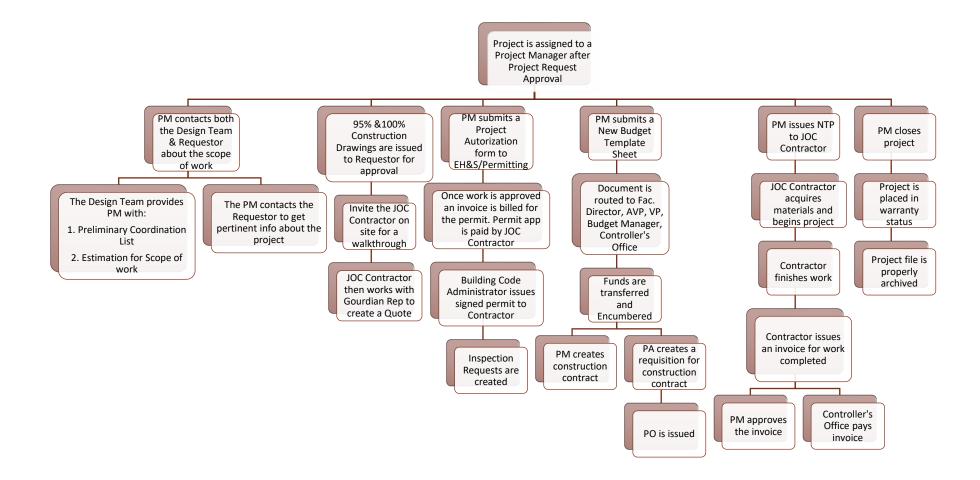